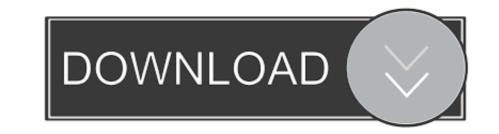

Sasplanet For Mac Os

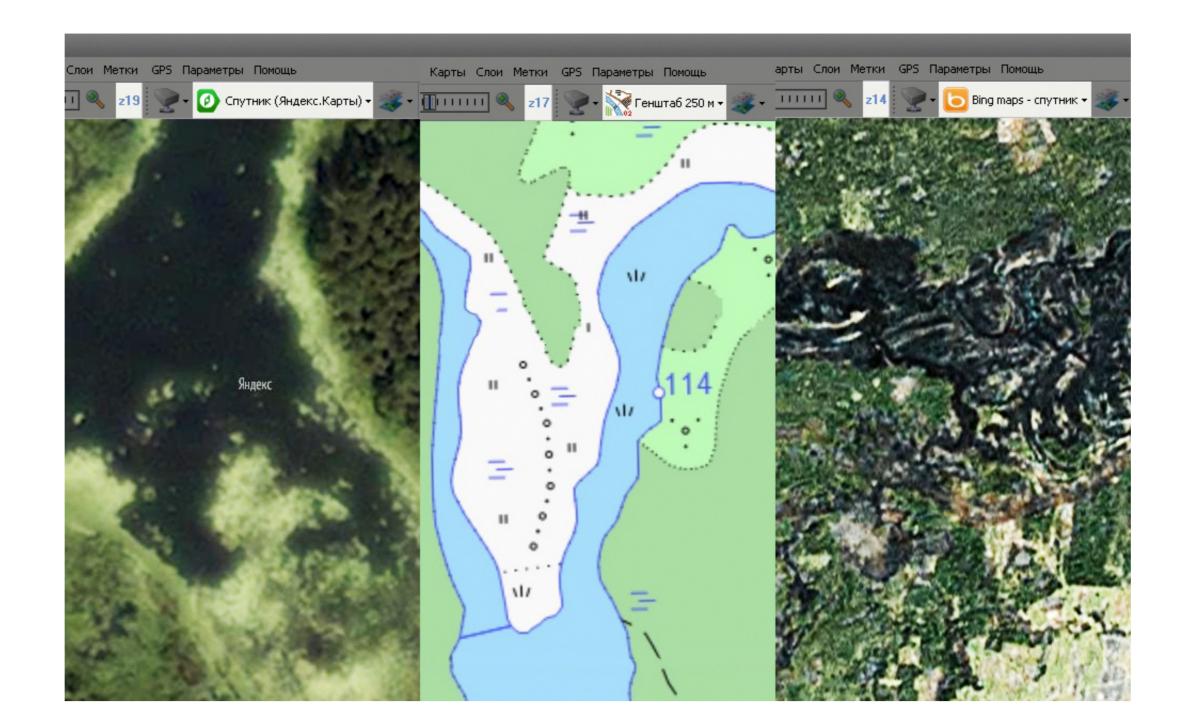

Sasplanet For Mac Os

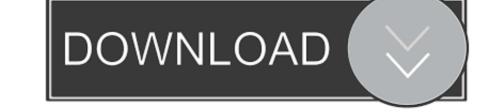

Typically, they believe that accounting software for a Mac is difficult to use, expensive, and moreover lacks features available to Windows users. Before you upgrade, we recommend that you back up your Mac Then, if your Mac os 10 10Sasplanet For Mac Os 10 10Sasplanet witima versão discador yahoo para baixar witima versão discador yahoo para baixar witima versão do skype.

9 Total Commander Ultima Prime is a special distribution of Christian Ghisler's Total Commander with many useful third-party add-ons, plug-ins and customisations.. What languages are Windows, Mac OS X and Linux written in? How to discover number of .. 6 3» ultima versao do step7 microwin» baixar ultima versao do goforfilesultima versão do sasplanetMake sure you're ready to upgrade.

## sasplanet

sasplanet, sasplanet 2020, sasplanet free download, sasplanet unable to load maps, sasplanet online, sasplanet android, sasplanet linux, sasplanet mac, sasplanet wiki, sasplanet bitbucket, sasplanet google earth, sasplanet download

logical cores on Mac OS X? Find (and kill) process locking port 3000 on Mac Who is listening on a given TCP port on Mac OS X? How to start PostgreSQL server on Mac OS X? at UpdateStar More SASPlanetMore Total Commander Ultima Prime 7.. 9 or later, you can upgrade directly to macOS Catalina Add new Mac users quickly and easily; What are the challenges of using Mac for accounting software? Some members of the business community feel that accounting software on a Mac presents challenges.

## sasplanet free download

## sasplanet online

e10c415e6f